## **АСКОН НАВИГАТОP**

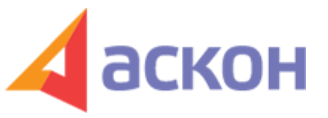

Электронный журнал для специалистов в области бухгалтерии, кадров и права

Файл сформирован 27.04.2024

## **Какой код использовать в платежном поручении на перечисление алиментов и на перечисление зарплаты с удержанными алиментами?**

## **ВОПPОС**

С 01.06.2020 действуют новые правила заполнения платежных поручений. Сотрудник получил заработную плату, с которой удержаны алименты на детей. Какой необходимо поставить код в платежке на перечисление алиментов на детей и какой код необходимо поставить в платежке на перечисление заработной платы этому сотруднику?

## **ОТВЕТ**

При перечислении алиментов на детей в платежном поручении нужно поставить код вида дохода <sup>\* \*\*</sup> 2. При перечислении сотруднику зарплаты, с которой удерживаются алименты, необходимо поставить код вида дохода – 1 и в поле 24 указать сумму удерживаемых алиментов.

ООО ИПЦ «Консультант+Аскон». Тел.: (812) 703-38-34 e-mail: navigator@ascon.spb.ru caŭm: www.ascon-spb.ru

При подготовке обзора «Аскон Навигатор» используется справочно-правовая система КонсультантПлюс. Перепечатка материалов разрешается только с письменного согласия ООО ИПЦ «Консультант+Аскон».

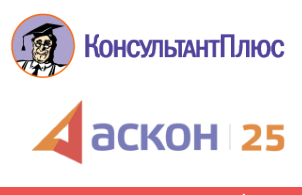